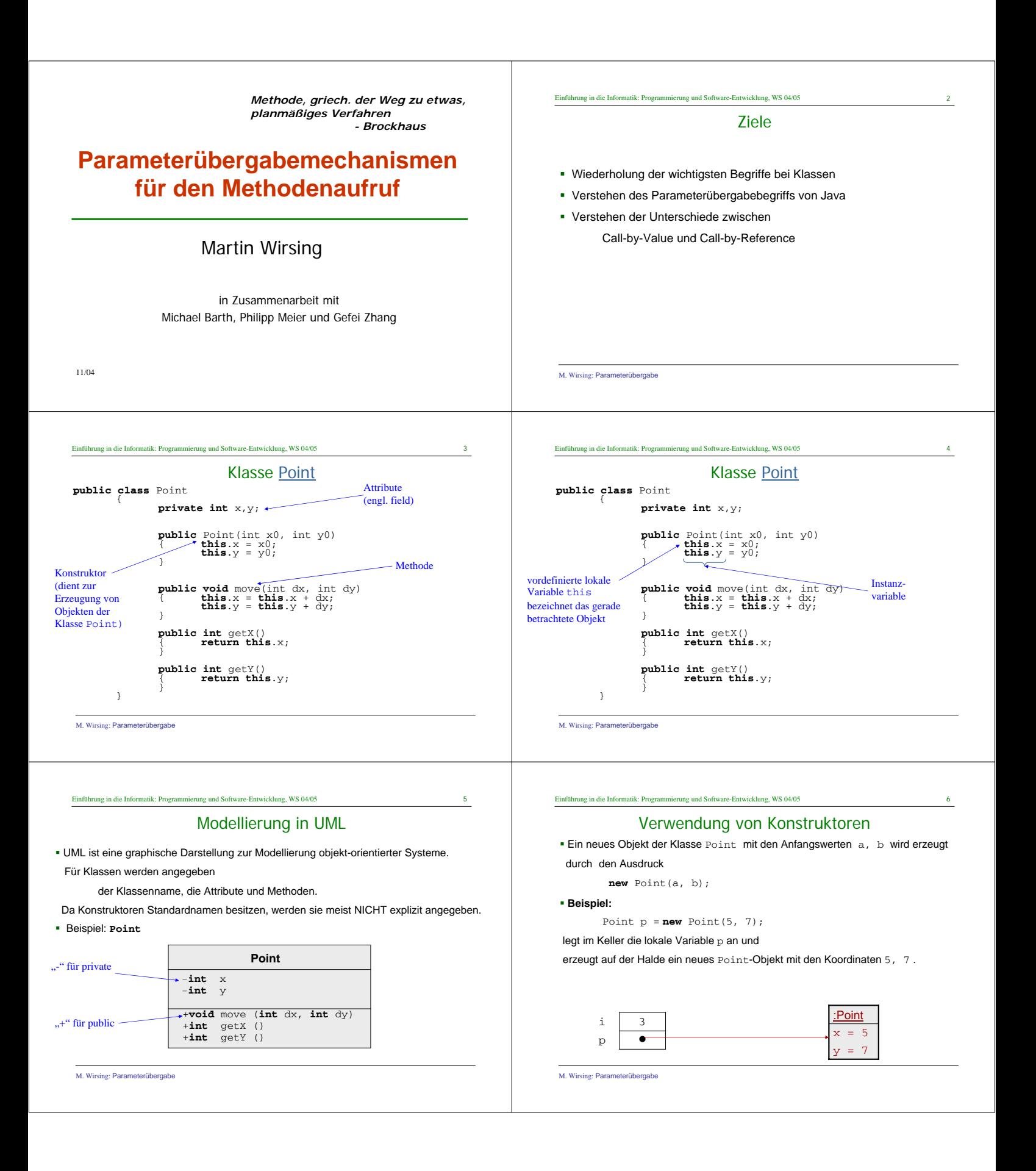

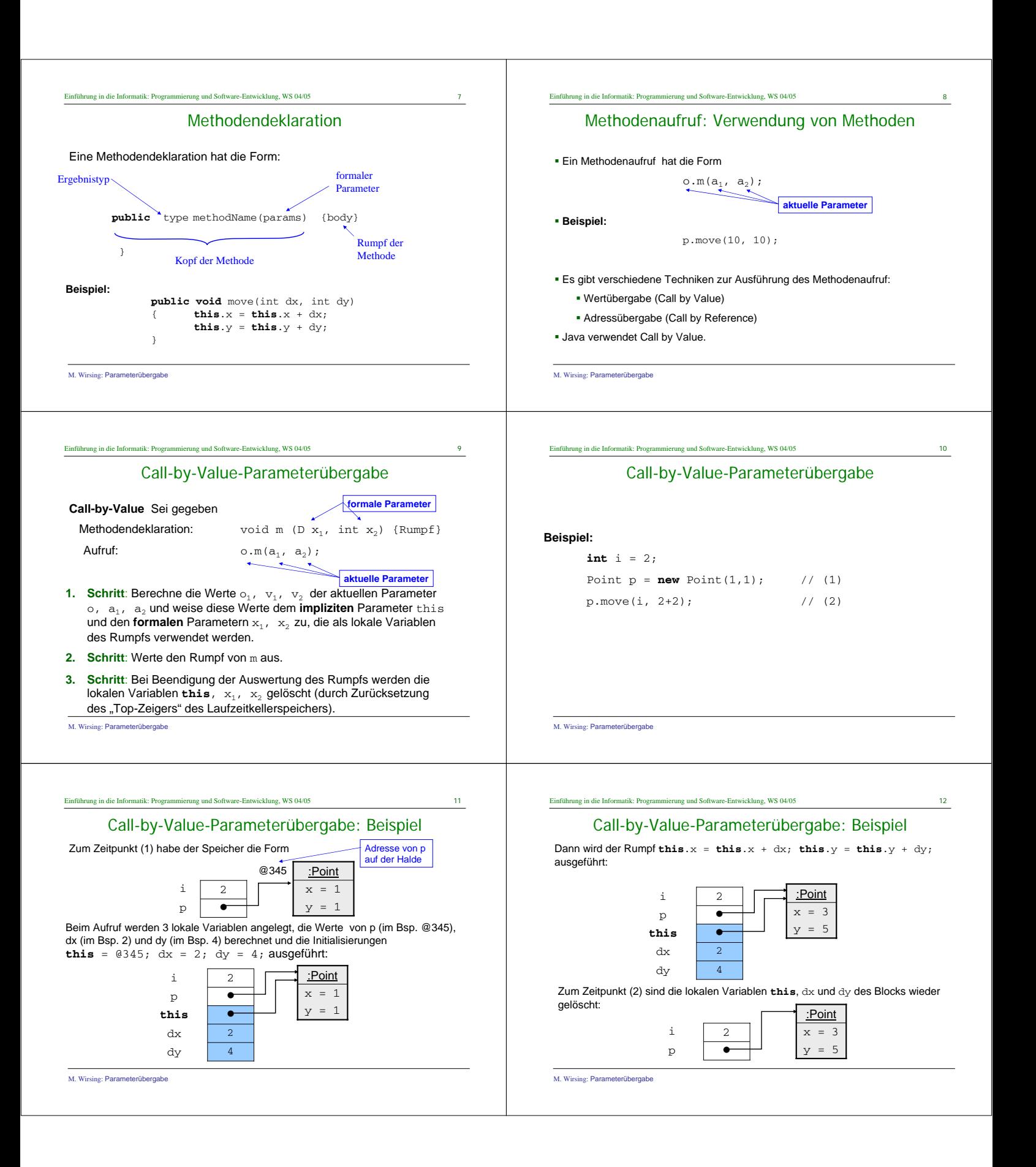

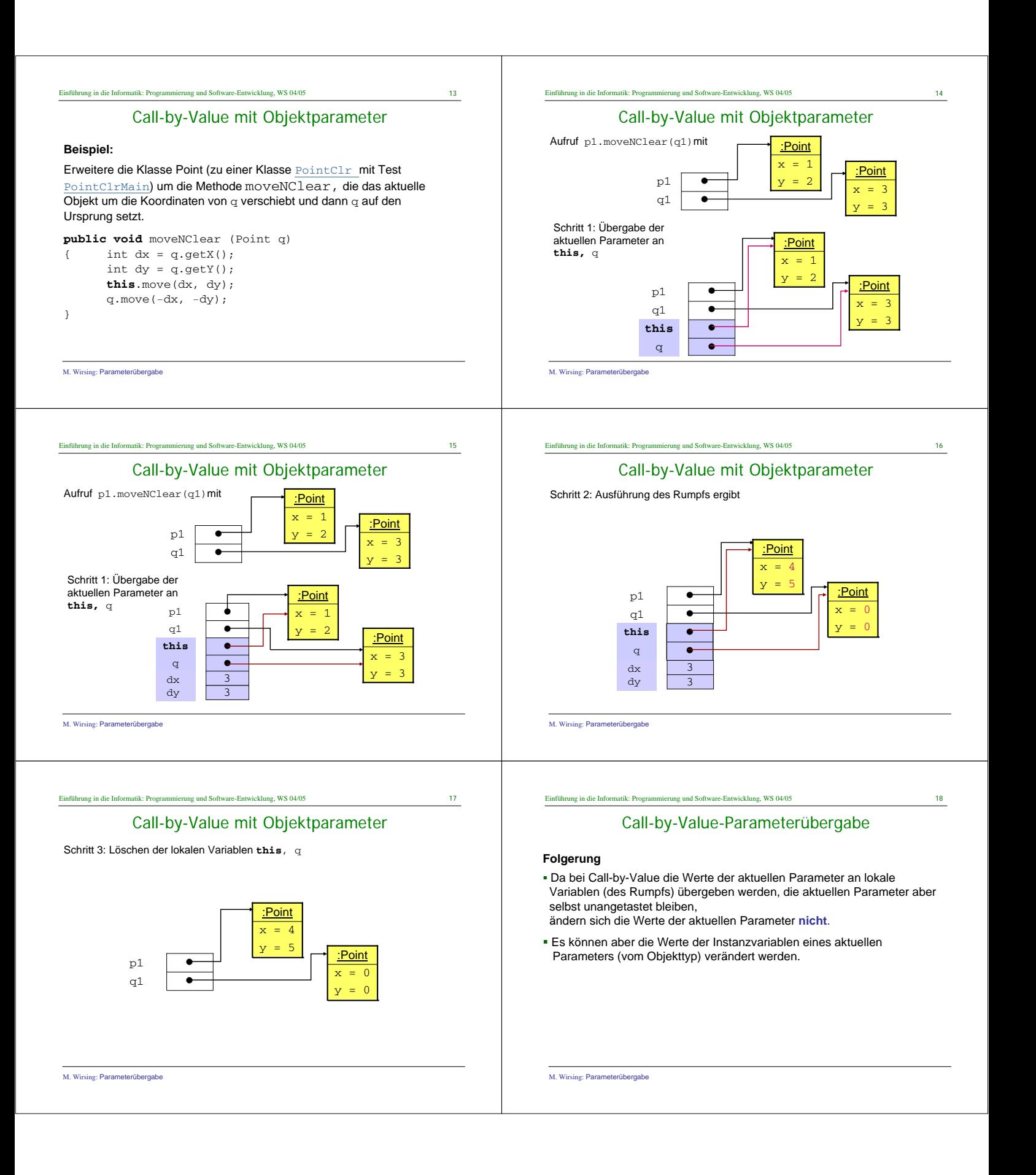

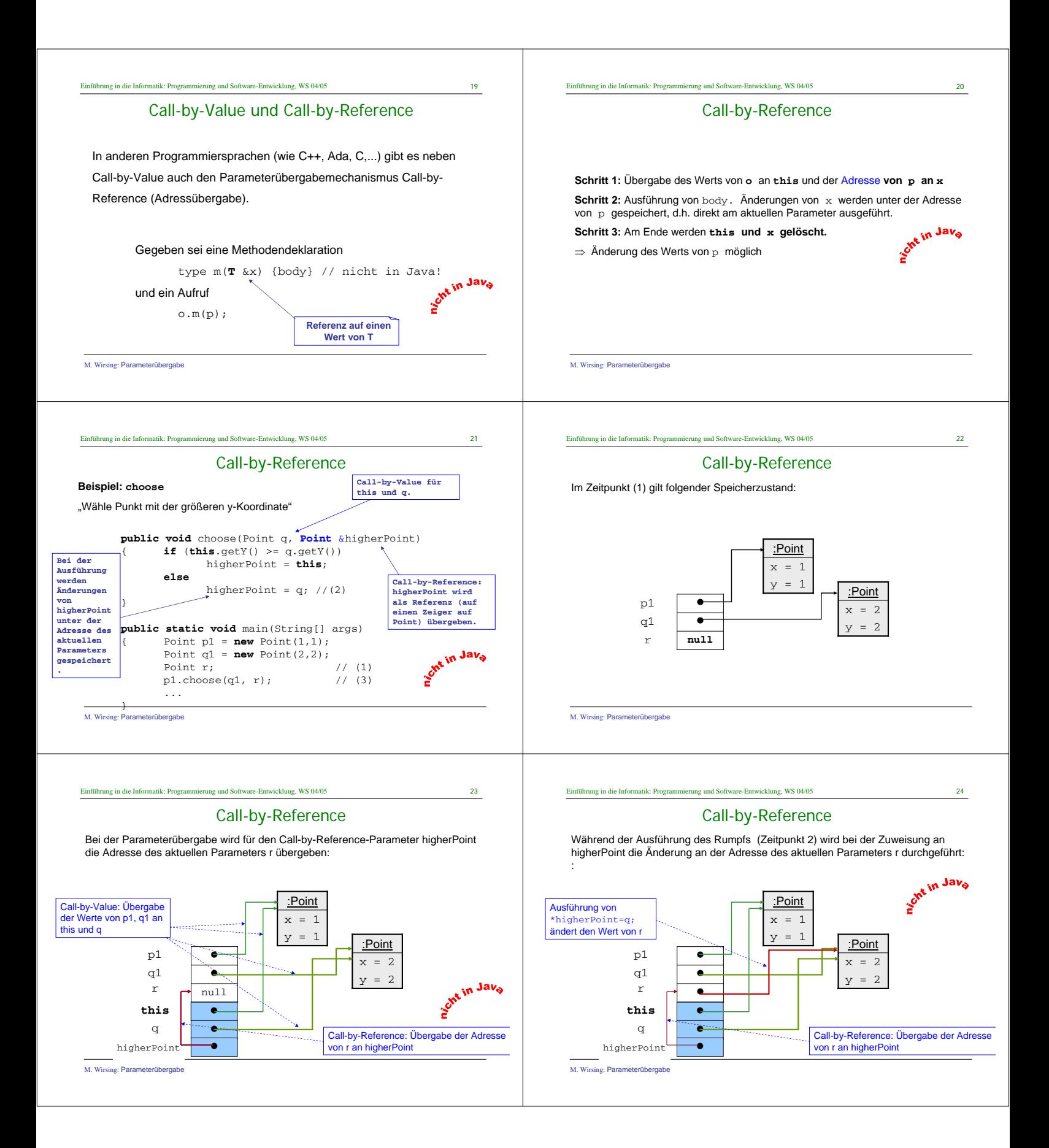

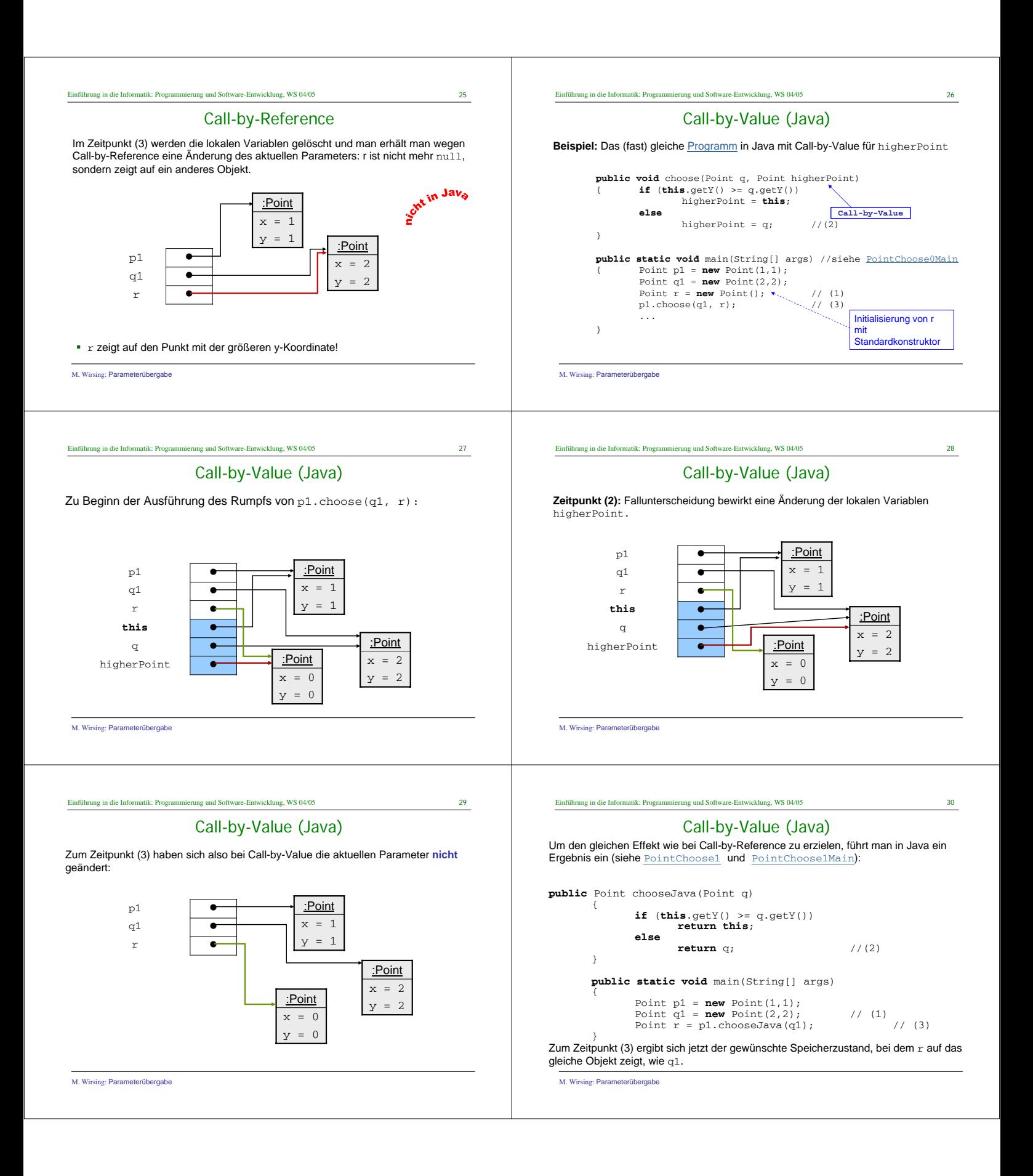

Einführung in die Informatik: Programmierung und Software-Entwicklung, WS 04/05 31

## Zusammenfassung

- ! Eine Methode berechnet ihr Resultat abhängig vom Zustand des aktuellen Objekts und der aktuellen expliziten Parameter.
- Der Parameterübergabemechanismus von Java ist Call-by-Value. Dabei werden<br>die Werte der aktuellen Parameter an die formalen Parameter übergeben. Die<br>Werte der aktuellen Parameter werden durch Call-by-Value nicht veränder
- Bei Call-by-Reference (wie in C, C++, Modula möglich) können die Werte der<br>aktuellen Parameter verändert werden, da ihre Adressen (die L-Werte)<br>übergeben werden. Java hat kein Call-by-Reference; es lassen sich aber durch<br>C

M. Wirsing: Parameterübergabe